# **DISEÑO DE UN ESPACIO VIRTUAL PARA FAVORECER EL DESARROLLO DE COMPETENCIAS ESPECÍFICAS EN DOCENTES EN FORMACIÓN QUE EVALÚA SABER PRO**

[nmoralessolano@correo.unicordoba.edu.co](mailto:nmoralessolano@correo.unicordoba.edu.co) anegretedurango@correo.unicordoba.edu.co jgiraldo@correo.unicordoba.edu.co

Nayerlys Andrea Morales Solano Aris Camila Negrete Durango Juan Carlos Giraldo Cardozo

#### **RESUMEN**

La educación está ligada a una constante evolución en las metodologías empleadas en el desarrollo de la misma, actualmente es indispensable el uso de las tecnologías de la información y la comunicación (TIC), teniendo en cuenta que estas favorecen la implementación de herramientas virtuales en los planteles educativos con la incorporación de nuevos cursos como lo es "SaberProEducación", diseñado a partir de la investigación, con un contenido didáctico y educativo, evaluado a partir de actividades y simulacro relacionado con las competencias específicas que evalúa Saber Pro. Este proyecto nace con la intención de orientar a los estudiantes en la preparación para las pruebas de estado buscando mejores resultados en estas. Para esta investigación fue fundamental el manejo de estrategias didácticas enfocadas al aprendizaje individual. La metodología es de Investigación-Acción, de enfoque cualitativo, realizando un proceso continuo a través de 3 ciclos de 4 fases, donde se evidencia la entrega de productos realizados para las características que debe tener en cuenta un espacio virtual de aprendizaje para finalizar con el diseño del prototipo y la prueba funcional para los estudiantes de práctica pedagógica I y II.

**Palabras claves: Educación**, diseño, Espacio Virtual de Aprendizaje, Estrategias de enseñanza, TIC.

#### *Abstract*

 *Education is linked to a certain evolution in the methodologies used in its development. Currently, the use of information and communication technologies (TIC) is indispensable, taking into account that these favour the implementation of virtual tools in educational establishments with the incorporation of new courses such as SaberProEducación, designed on* 

*the basis of research, consists about the teaching of didactic and educational content, evaluated on the basis of activities and simulations related to the specific competences evaluated by Saber Pro, This project was born with the intention of orienting students in the preparation for state tests, looking for better results in these, for this research it was fundamental to manage didactic strategies focused on individual learning. The methodology is Investigation-Action, with a qualitative approach, carrying out a continuous process through 3 cycles of 4 phases, where the delivery of products made for the characteristics that a virtual learning space must take into account to end with the design of the prototype and the functional test for students of pedagogical practice I&II.*

*Key words: Education, Design, Virtual Learning Space, teaching strategies, TIC.*

### **I. INTRODUCCIÓN**

La creación de un espacio virtual de aprendizaje como herramienta didáctica como material de apoyo para la preparación de las pruebas elaboradas por el ICFES (Saber Pro), en los docentes en formación de la Licenciatura en Informática de la Universidad de Córdoba, como lo estipula [1], el examen de estado de calidad de la Educación Superior, es un instrumento estandarizado para la evaluación externa de la calidad de la Educación Superior. Forma parte, con otros procesos y acciones, de un conjunto de instrumentos que el Gobierno Nacional dispone para evaluar la calidad del servicio público educativo y ejercer su inspección y vigilancia, como lo menciona [2], un Entorno Virtual de Aprendizaje es el conjunto de medios de interacción sincrónica y asincrónica, donde se lleva a cabo el proceso enseñanza y aprendizaje, a través de un sistema de administración de aprendizaje, un EVA busca incorporar nuevas estrategias didácticas para la preparación de los

exámenes que evalúa el estado a docentes en formación.

Las Pruebas Saber-Pro juegan un papel importante en el desempeño y la calidad de la educación superior en Colombia, como lo establece [1] en los parámetros y criterios para organizar el sistema de evaluación de resultados de la calidad de la educación, se dictan normas para el fomento de una cultura de la evaluación, en procura de facilitar la inspección y vigilancia del Estado. Dado esto la Universidad de Córdoba ha venido presentando falencias en estos exámenes, como solución brindan la realización de talleres preparativos y actividades puntuales de las competencias genéricas que hacen parte del examen, como lo menciona [3], es necesario contar con herramientas educativas o materiales didácticos que permitan mejorar o apoyar los procesos de preparación que se llevan a cabo en las instituciones en pro de alcanzar excelentes resultados, aun así hace falta hacer lo mismo enfatizando en las competencias especificas Enseñar, Formar, Evaluar que son las que evalúa el Icfes a las licenciaturas, por lo tanto el espacio virtual será incorporado para una de estas competencias.

Según [4] los usos que los docentes den a las TIC se constituyen en un indicador esencial para conocer el grado de integración que éstas tienen dentro de las universidades. Las Tecnologías de la información y la comunicación hacen parte fundamental de los nuevos avances educativos, según [1] el uso de las TIC es uno de los aspectos clave en la formación de los profesores, por lo tanto objetivo general de estas investigación se centra en el diseño de un espacio virtual para el fortalecimiento de procesos de enseñanza – aprendizaje sobre las competencias específicas que evalúa Saber Pro a licenciados en formación, del cual se desprenden tres objetivos específicos que buscan el análisis con los docentes del área de investigación y práctica pedagógica de los requerimientos para el espacio virtual, seguido del diseño colaborativo de los elementos fundamentales para el sitio, y para finalizar se hace el desarrollo de un prototipo que permita realizar pruebas funcionales

del espacio virtual propuesto.

Se aplicó una metodología de investigación acción con base en un enfoque cualitativo citado por [5], basado en un proceso continuo de 3 ciclos dividido en 4 fases donde a cada uno se le asigna el nombre de acuerdo con el objetivo y actividades a realizar, en este proceso se da a conocer la estructura, diseño, contenidos y estrategias, que se utilizaran como apoyo a la creación del curso. En este diseño se tiene en cuenta la parte pedagógica, en la cual se estructuran los contenidos, actividades y estrategias que se desarrollaran. Todo esto soportado de un esquema de información en el cual se presentan las diferentes relaciones e interacciones entre el usuario y el software, para la incorporación de esto se desarrollará un diseño agradable y manejable para un mejor proceso de aprendizaje.

# **II. REALIZACIÓN DEL ESPACIO VIRTUAL DE APRENDIZAJE**

En esta investigación la metodología de Kemmis (1989), citado por [5], investigación-acción es diagnóstico en vez de prescriptivo para la acción, ha sido implementada por ciclos para hacer de una manera más específica y clara los pasos que se llevaron a cabo para llegar a la realización del espacio virtual de aprendizaje.

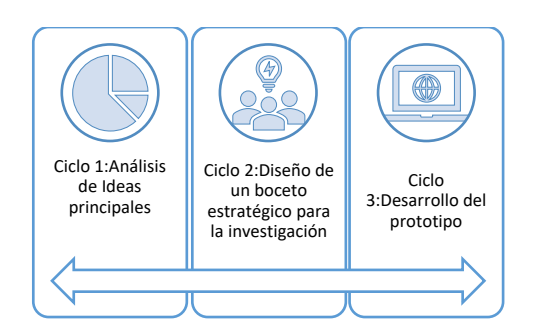

*Ilustración: Ciclo de desarrollo de la investigación*

# *a) Ciclo 1: Análisis de ideas principales Plan de análisis de la investigación*

Se realizaron los primeros encuentros con algunos

docentes del área de investigación y práctica pedagógica, donde se planteó la necesidad del diseño e incorporación del espacio virtual para el fortalecimiento de los componentes específicos que evalúa SABER PRO

### *Gestionando los procesos*

Para esto se tuvo un encuentro con un ente organizador para la preparación de las pruebas que permitiera establecer de forma conjunta los componentes que requería este espacio virtual para su mejor funcionamiento, de tal manera que se adaptara por completo a todas las necesidades establecidas en la fase 1

#### *Reconocimiento de características*

Para esta fase se establecieron reuniones con la coordinadora del área de práctica pedagógica y el director del proyecto de investigación para resaltar de forma conjunta cada una de las características que debía tener el espacio virtual.

#### *Consideración de las propuestas*

Teniendo en cuenta cada uno de los componentes planteados en la fase de acción se planteó una propuesta para la estructuración de los componentes, de tal manera que se pudiese dar una idea general de todo lo que se desarrollaría en el espacio virtual. Teniendo en cuenta los componentes de las guías de saber pro para enseñar [6], formar [7] y evaluar [8].

# *b) Ciclo 2: Diseño de un boceto estratégico para la investigación*

### *Contextualización de los contenidos*

Se realizaron diferentes encuentros con el director del proyecto de investigación en los cuales de determinó de forma conjunta la estructura, interfaz y las diferentes herramientas con las que debe contar el espacio virtual

#### *Construcción de la propuesta*

Teniendo en cuenta la contextualización de los contenidos se comenzó la realización de la caracterización y diseño de los elementos fundamentales del espacio virtual, con los requerimientos generales y componentes pedagógicos planteados para el sitio.

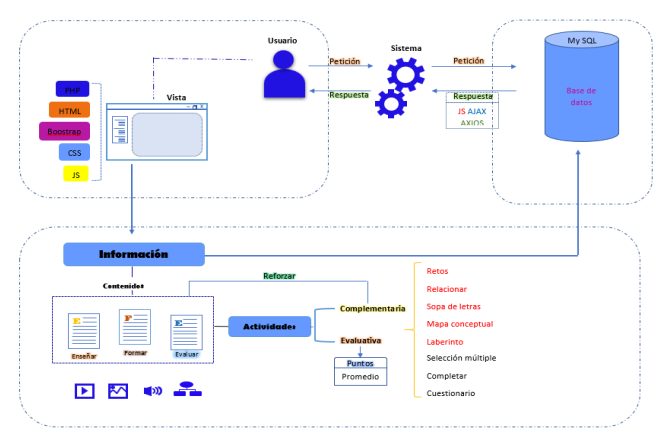

*Ilustración: arquitectura de la información*

#### *Observación de los contenidos*

Para la estructuración de los tipos de contenidos y su organización se realizaron gráficos y formatos para cada una de las competencias específicas en los cuales se plasma el orden e importancia de los diferentes temas que se presentan en el espacio virtual.

#### *Conclusiones estratégicas*

Para esta fase se realizó el análisis de las estrategias de enseñanza y aprendizaje para la organización de los contenidos, se tuvo en cuenta la importancia y el tipo de contenido que se incorporaría.

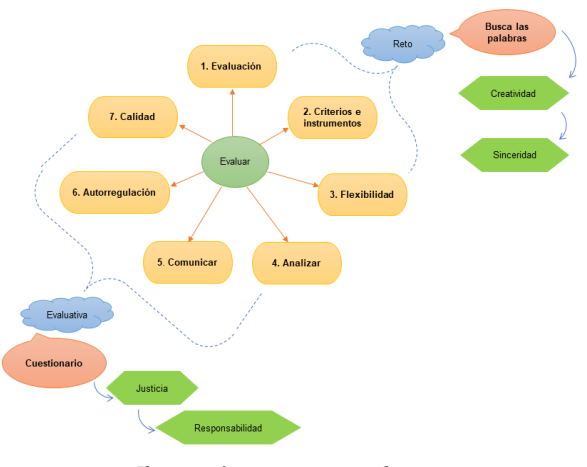

*Ilustración: estrategias educativas*

*c) Ciclo 3: Desarrollo del prototipo*

## *Gestionando materiales interactivos*

Se realizó la incorporación de los contenidos y actividades requeridos para la implementación del espacio virtual

# *Acondicionamiento del espacio virtual*

Para la distribución e incorporación de los contenidos se tuvo en cuenta las recomendaciones establecidas y la validación del sitio, de tal manera que las diferentes secciones del espacio virtual cumplan con cada uno de los requerimientos y aspectos pedagógicos.

### *Avance de un prototipo*

El desarrollo del prototipo se llevó a cabo con la competencia específica enseñar, el cual contaba con los contenidos y actividades de tal manera que permita realizar la prueba funcional.

# *Prueba funcional del prototipo*

Realizada la validación del sitio por los Docentes de las áreas de investigación y práctica pedagógica, se procede a la implementación del prototipo.

## *d) Prototipo de la investigación*

Se muestra todo el entorno virtual de aprendizaje elaborado en Moodle.

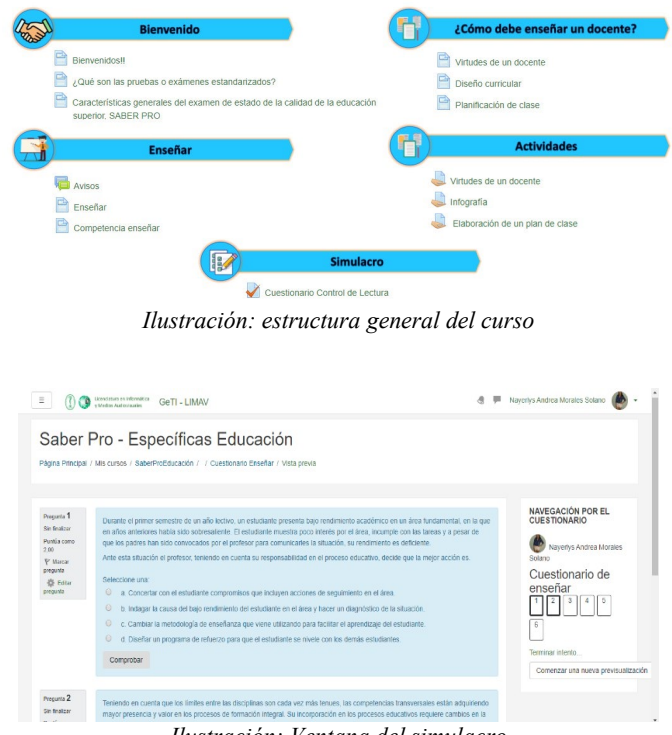

*Ilustración: Ventana del simulacro*

### *Implementación del prototipo*

En esta fase se cumplió con la implementación del prototipo en el curso de Moodle en los siguientes pasos:

- $\checkmark$  Proceso de inscripción.
- $\checkmark$  Presentación de actividades
- $\checkmark$  Fase de Calificación
- $\checkmark$  Entrega de notas

### *e) Análisis de la encuesta*

Se puso en marcha la encuesta a los estudiantes que cumplieron con las actividades en el curso para conocer el grado de satisfacción de cada uno de ellos y visualizar cada uno de los componentes por mejorar.

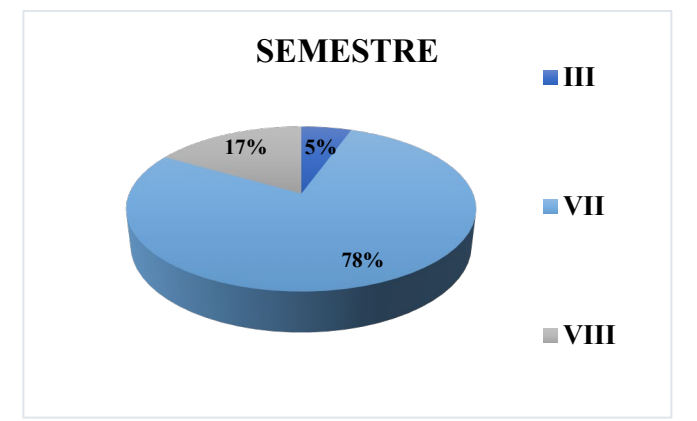

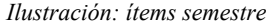

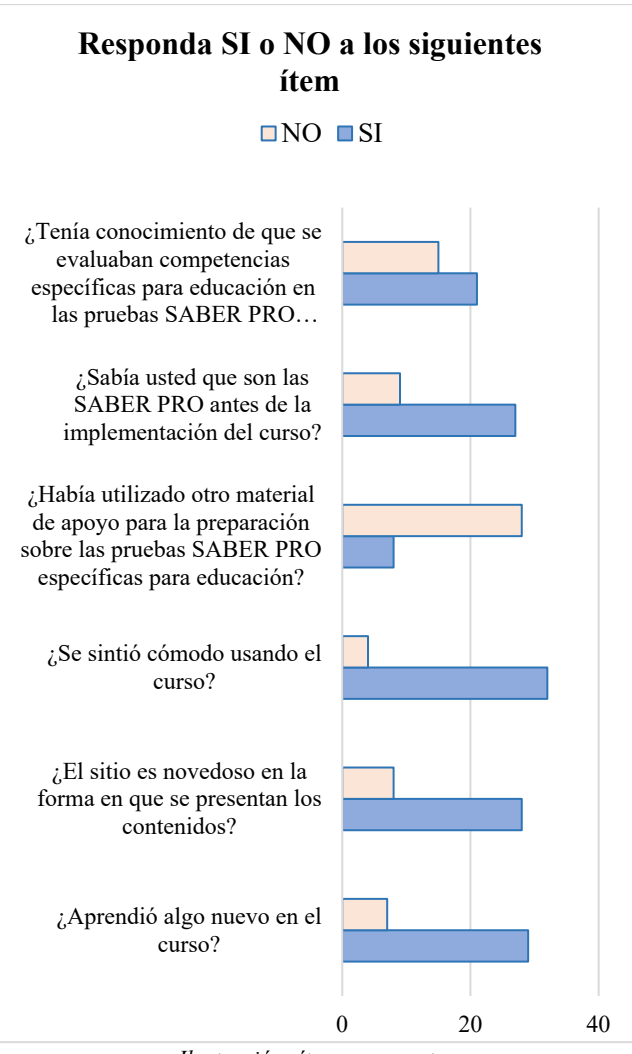

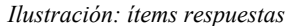

Para identificar las ventajas que deja un espacio de aprendizaje se tuvieron en cuenta todas las conclusiones anteriormente mencionadas, cabe resaltar los beneficios que deja la implementación del entorno, que se ven reflejadas en la encuesta realizada donde los usuarios manifiestan el grado de satisfacción que obtuvieron al realizar las actividades. Para finalizar se puede concluir lo siguiente:

- El entorno de prueba es viable para la preparación de las pruebas.
- Un porcentaje alto de estudiante se sintió satisfechos con la estructura y organización del sitio, ellos mencionan la importancia de la capacitación para los exámenes.
- Se evidenció que muchos de estos estudiantes no tenían conocimiento alguno de las competencias específicas.

Se puede afirmar que la implementación de un material de apoyo para la preparación de las Saber – Pro, es importante por lo que antes los usuarios no contaban con capacitaciones en competencias específicas, esta investigación es un inicio para una mejor preparación de dicho examen, la cual permite que los docentes en formación tengan una participación beneficiándose en el proceso de preparación.

# **III. RESULTADOS**

Con el análisis de ideas principales se estudian las características de un espacio virtual dirigido a los docentes en formación, llevado a cabo en su totalidad partiendo de las entrevistas semiestructuradas, análisis de la necesidad educativa y modelo pedagógico, con lo que se obtuvo la lista de los requerimientos necesarios para la estructuración del espacio virtual.

El diseño de un boceto estratégico se enfocó en la elaboración de los elementos fundamentales del espacio virtual, con base en esto se desarrollaron los contenidos y actividades con estrategias didácticas, plasmados en los formatos diseño, estrategias educativas, y etapas de aprendizaje, enfocadas al desarrollo de las tres competencias específicas, planteando así la estructura recomendada para la realización de las dos competencias siguientes. Según [9] las tecnologías de la informática hacen aportes significativos a la educación.

En el desarrollo del prototipo, se incorporaron todos los elementos fundamentales para la realización de la prueba piloto, esta se desarrolló por medio de "Moodle" colocando a disposición contenido y actividades relacionadas con el módulo enseñar, culminando con la calificación del desempeño de cada usuario a lo largo de la investigación, en esta se presentó el prototipo de la investigación, la implementación de este y por último un análisis de la encuesta.

Debido a la implementación actual por parte del Ministerio de Educación, la sociedad necesita acondicionamiento de sitios virtuales, por lo que estos son las soluciones actuales para la continuidad educativa. Afirma [10] la enseñanza a través de una plataforma casi siempre es el resultado de un emprendimiento institucional, para la Licenciatura es el primer espacio virtual enfocado a las competencias específicas, para esto se hace el desarrollo de la investigación donde se obtiene el análisis y diseño en los dos primeros ciclos y para el tercer ciclo el desarrollo e implementación del espacio virtual para favorecer el desarrollo de competencias específicas en docentes en formación que evalúa Saber – Pro.

# **IV. CONCLUSIÓN**

Se comprobó la importancia de la creación de un método de apoyo y fortalecer las competencias en la formación integral de los próximos licenciados, a partir de esto se diseñó una herramienta "SaberProEducación" como estratégica para el proceso de enseñanza-aprendizaje. El curso cuenta con variedad de contenido y actividades directamente relacionas con las habilidades planteadas por el examen de estado como lo es enseñar, con esta investigación se pretende aportar el primer espacio virtual enfocado a las competencias específicas que evalúa Saber Pro, se deja una plantilla de guía para la realización de los dos componentes faltantes. La propuesta está diseñada

desde lo pedagógico y didáctico, para un uso adecuado en pro de la reducción de las falencias que se observan en el registro de los resultados de las pruebas por parte de los estudiantes de la licenciatura. A partir de los resultados de la prueba piloto y la encuesta realizada se determina que es viable continuar usando "SaberProEducación".

### **V. REFERENTES**

- [1] Ministerio de educación Nacional, «Ley 1324 de julio 13 de 2009,» Bogotá, 2009.
- [2] R. H. TREJO, «Uso de los entornos virtuales de aprendizaje,» *EDUCTEC,* p. 14, 2013.
- [3] E. Escobar Noruega , O. Fernandez Sotelo y A. Vergara Izquierdo , «Sistema de entrenamiento en pruebas institucionales de evaluación de aprendizaje para los estudiantes de noveno y décimo semestre del Programa de Ingeniería Agronómica de la Universidad de Córdoba,» Universidad de Córdoba , Montería, 2018.
- [4] R. Baelo Álvarez y I. Cantón Mayo, «Use of information and communication technologies in Castilla & León universities,» Revista Comunicar, España, 2010.
- [5] H. Campos, «eldesafiodelcambiorganizacional,» [En línea]. Available: http://eldesafiodelcambiorganizacional.pbwork s.com/w/page/105288903/Modelos%20del%2 0Proceso%20de%20Investigaci%C3%B3n-  $\%$ 20Acci%C3%B3n.
- [6] ICFES, «Guía de orientación Saber Pro Modulo Enseñar,» Bogotá, 2019.
- [7] ICFES, «Guía de orientación Saber Pro 2019 modulo Formar,» Bogotá, 2019.
- [8] ICFES, «Guía de orientación Saber Pro 2019 Modulo Evaluar,» Bogotá, 2019.
- [9] CEIP SANTA BARBARA, «Proyecto educativo para la imcorporación de las TICs,» Junta de ANDALUCIA, España, 2016.
- [10] M. I. Salinas, «Entornos virtuales de aprendizaje en la escuela: tipos, modelo didáctico y rol del docente,» Pontificia Universitaria Católica Argentina, Argentina, 2011.
- [11] Ministerio de educación nacional , *DECRETO NQ 3963,* Bogotá, Colombiano: Republica de Colombia, 2009.
- [12] P. B. Paweł Bernard, «Course 'ICT tools in science education' –what and how to teach,» Jagiellonian University, Polonia, 2013.
- [13] B. Santos, «Características principales del ambiente virtual de aprendizaje,» 04 Julio 2018. [En línea]. Available: https://blog.hotmart.com/es/ambiente-virtualde-aprendizaje/.
- [14] M. d. R. García Sánchez, J. Reyes Añorve y G. Godínez Alarcón, «Las Tic en la educación superior, innovaciones y retos/ The ICT in higher education, innovations and challenges,» RICSH Revista Iberoamericana de las Ciencias Sociales y Humanisticas, México, 2018.